## **Инструкция для учителей по регистрации на проекте**

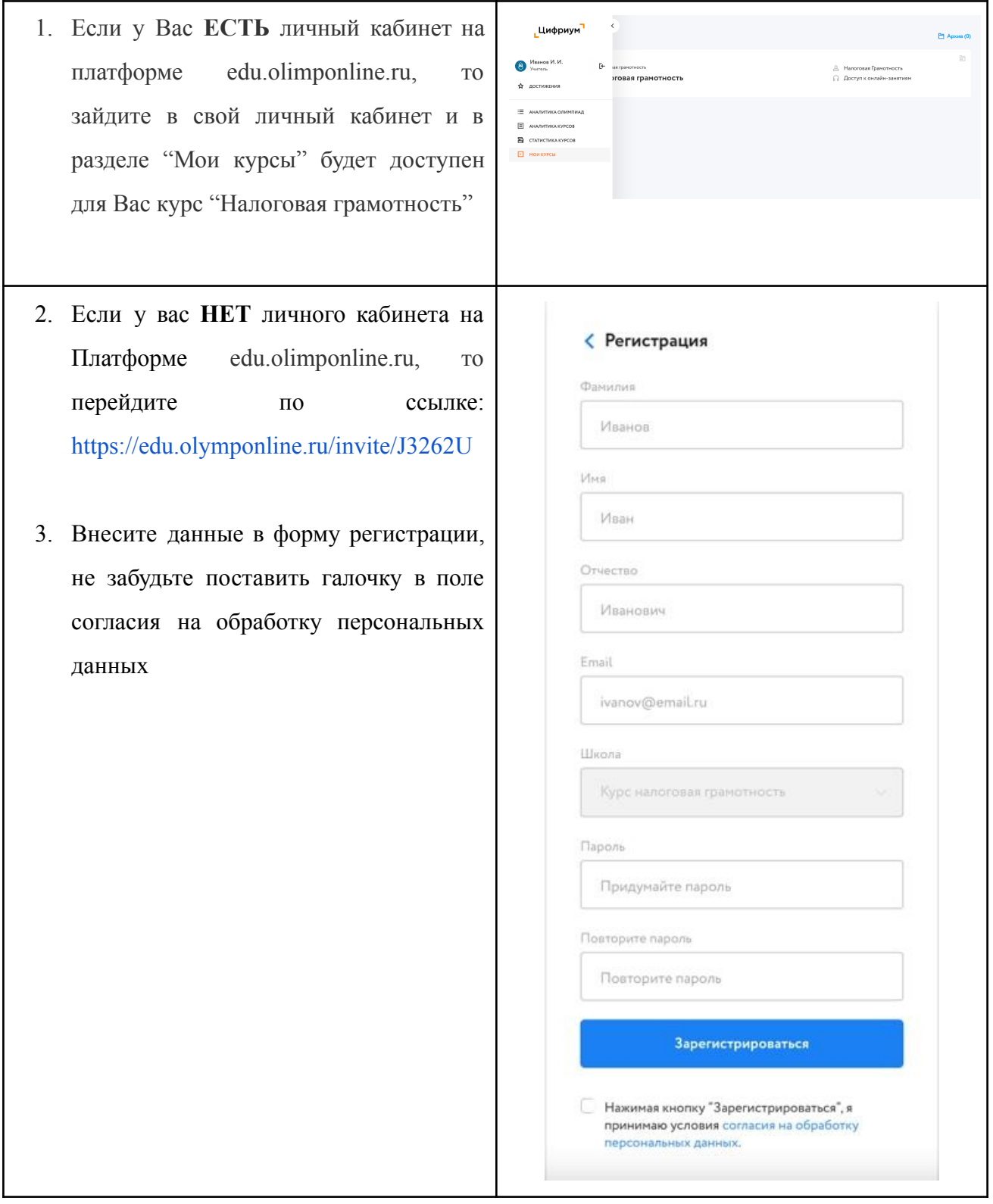

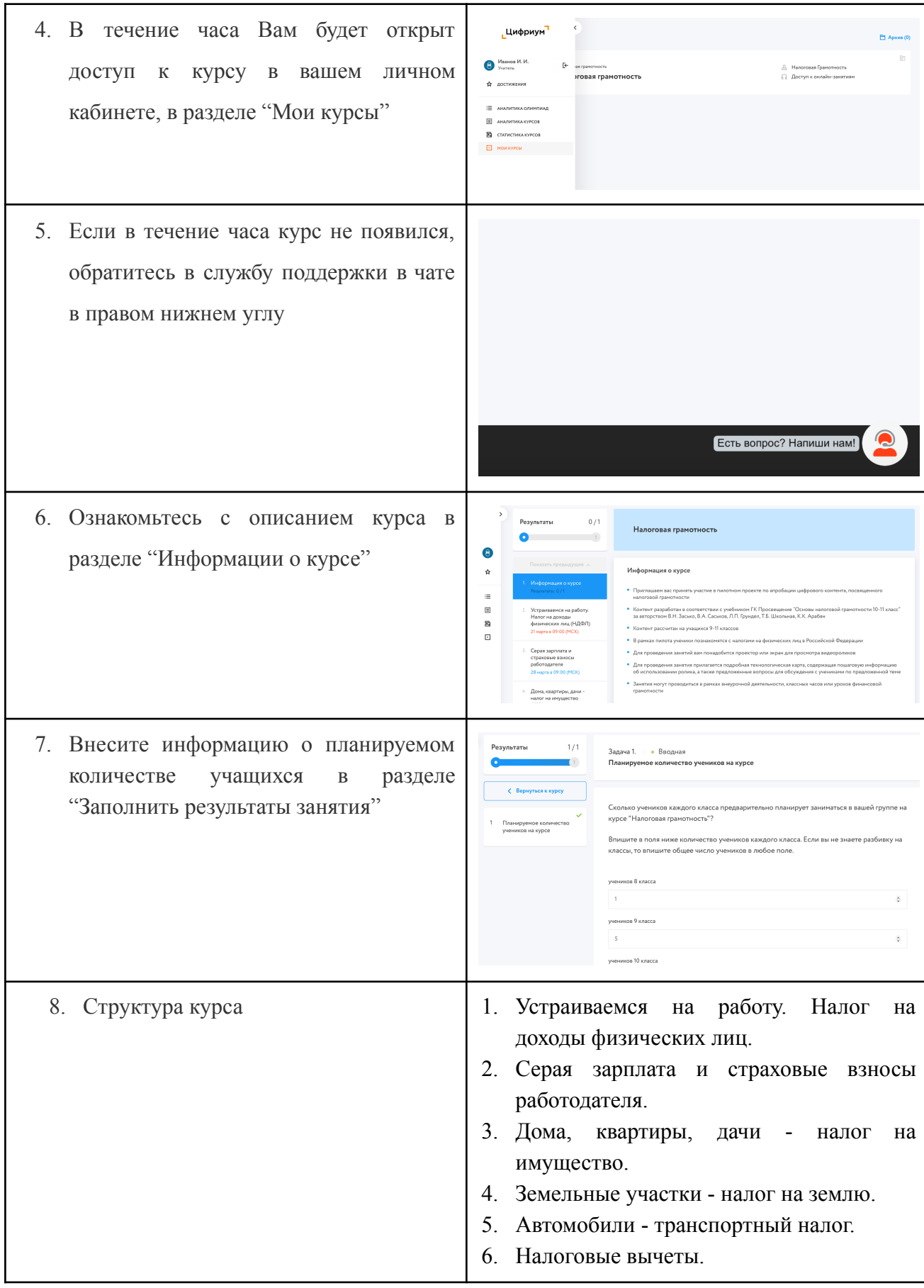